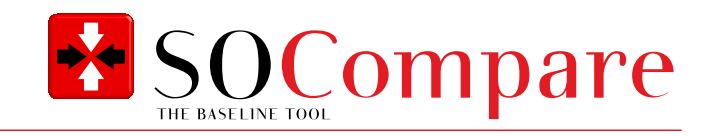

## **PROGRAM FUNCTIONALITY**

**SOCompare – The tool for validated baselines**

# **If you still waste time making manual compare of files for baseline, you might be interested in our File Compare tool.**

The tool can compare between single files, between folders and folder structures, and between a baseline snapshot and files/folders.

SOCompare can generate a comparison report as output, to document the result of the baseline comparison.

SOCompare is both simple and flexible, it can be run from a USB stick (without installation) or installed on your PC. The tool is ideal for use in GxP-driven industries.

### **Key features of the SOCompare application**

- No installation required. Can run locally or from a USB-drive
- No internet access is required
- Can compare files
- Can compare folders
- Can compare folder structures
- Can compare between a stored baseline and a file/folder/folder structure
- Documentation is available. URS and FS data are all available for your need
- Template tests are available. Destination IQ/OQ test steps are available for your need
- **Extract checksum value of specific files**
- Includes baseline meta data, such as time stamp, a machine name and reason
- Data integrity ensured via checksum verification and baseline encryption

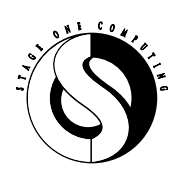

Lejrvej 17 info@stageone.dk DK-3500 Værløse www.stageone.dk

**Stage One Computing A/S** Phone +45 4738 2038

**SOCompar** DATA SHEET 12.2021/ ver. 002 ©STAGE ONE COMPUTING A/S P A G E 1 / 2

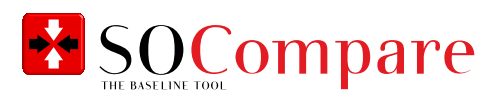

# **Examples of SOCompare usage**

- **No Verification of data transfers**
- Re-occurring system baseline
- Baseline in connection with changes
- **Verification of validated state**
- Compare of files or file systems
- **Baseline documentation**

## **System requirements**

- Windows 10 or later
- .NET Core 3.1 LTS (included in distribution kit)
- Adequate" network connection if compared between network shares

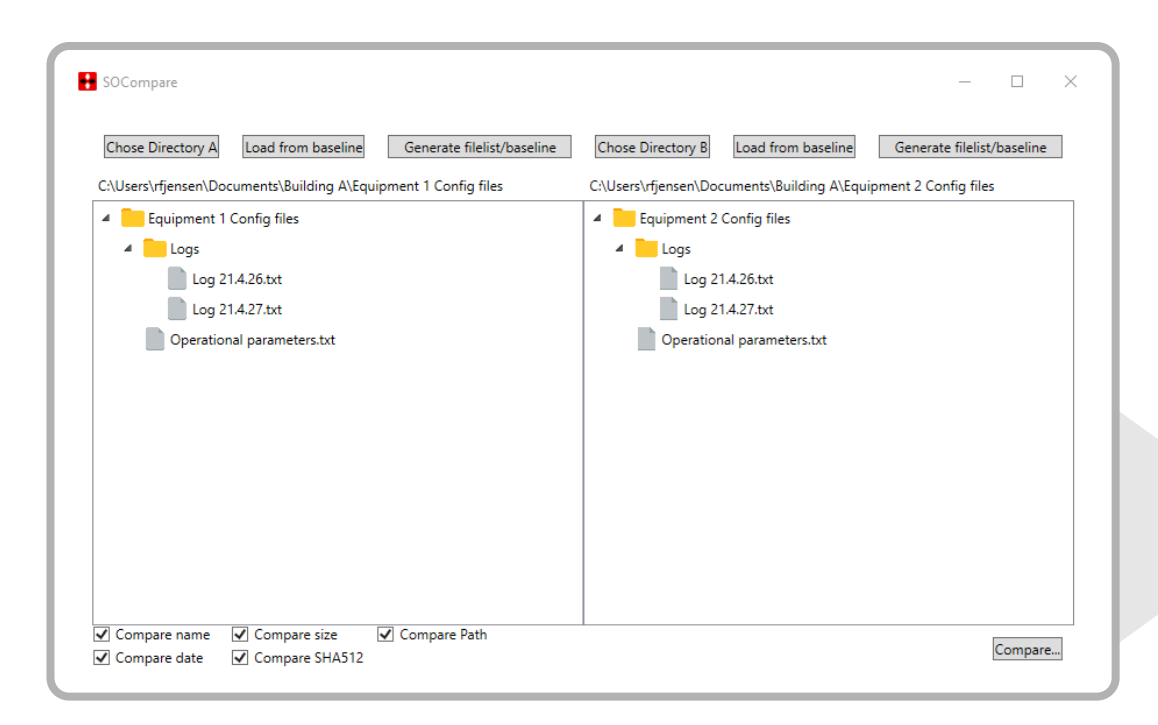

## **Preview directory structure**

From one window you can easily preview the selected directory structure and select the comparison parameters.

A stored baseline can also easily be selected and compared to the current directory structure.

#### **Setup**

SOCompare is a Windows application, and can be run from a USB stick (without installation) or as an installed application. It can freely compare files or folders between network shares or folders on a physical disk. The compare process is very flexible, and by combining 4 compare parameters, a grid of 24 possible compare scenarios can be achieved.

*SOCompare is for easy baseline, and easy system reviews*

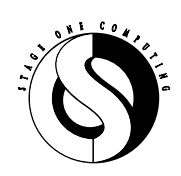

Lejrvej 17 info@stageone.dk DK-3500 Værløse www.stageone.dk

**Stage One Computing A/S** Phone +45 4738 2038

SOCompare DATA SHEET 12.2021/ ver. 002 ©STAGE ONE COMPUTING A/S  $PAGE$  2/2